# **CPU: Kontrol-Unitatea**

# Konputagailuen Arkitektura I1. gaia

# Nola eraiki CPUa?

## sistema digitala

Oinarrizko blokeak

#### Konbinazionalak:

#### Sekuentzial sinkronoak (clk):

ateak

multiplexoreak erregistroak konparagailuak deskodegailuakbatugailuakunitate aritmetiko eta logikoak

biegonkorrak

memoriak

## CPU-ren antolaketa

## Sistema digital baten egitura generikoa

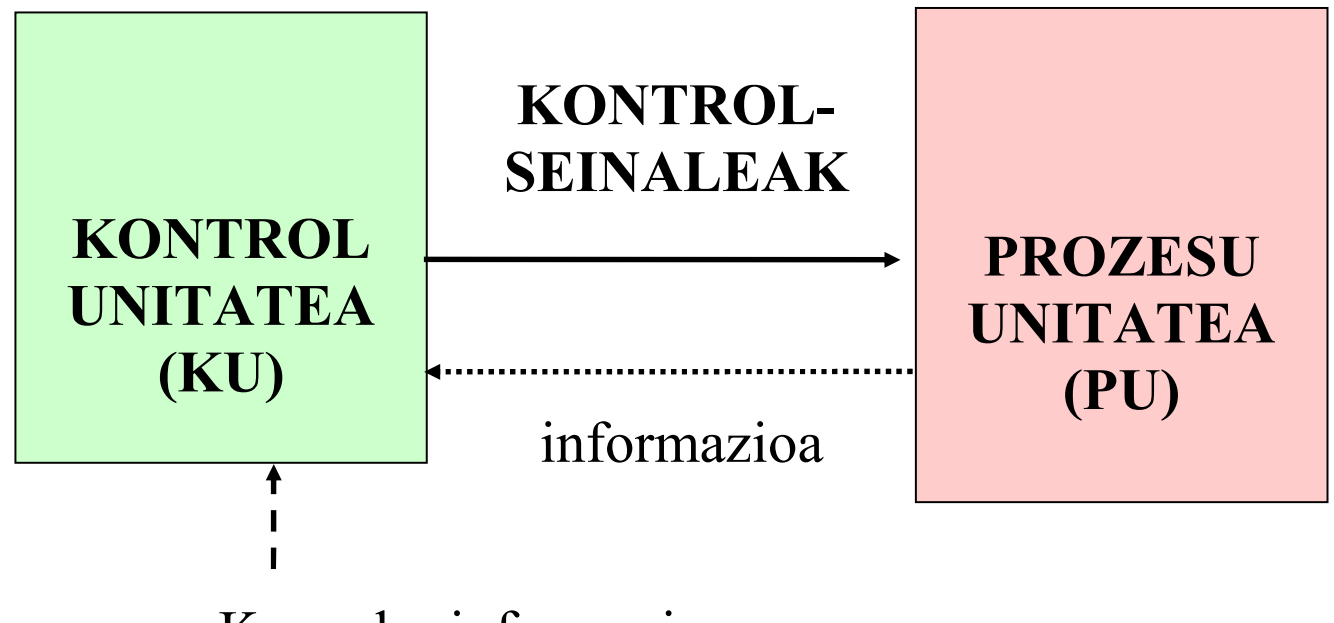

Kanpoko informazioa

#### Sistema digital baten egitura generikoa

Kontrol-unitatea: 1. gaiaegitura estandarra

funtzionamendu espezifikoa kontrol-algoritmoak aginduta

Prozesu-unitatea:

1) erabilpen espezifikoko sistemaerabilpen zehatzaren menpeko egitura 2) helburu orokorreko sistema: prozesadoreaegitura: datu-bidea (data path) erregistroak + unitate aritmetiko logikoa: 5.gaia Zirkuitu aritmetikoak (algoritmoak)

#### Prozesadore sinple bat: BIRD

#### • 32 biteko 42 agindu

- o eragiketa-kodea: 6 bitekoa
- o 4 helbideratze-modu:
	- berehalakoa
		- datuen tamaina: 16 bitekoak

#### absolutua

- $\bullet$ memoriaren tamaina: 64K x 16 bit  $\to$  helbideak: 16 bitekoak
- –erregistro bidezko zuzenekoa
	- 32 erregistroko erregistro-multzoa: 5 bit erregistroak helbideratzeko

#### –indexatua

oinarri-helbidea: 16 bit; indizea: erregistro baten edukia

Aginduen formatu orokorra:

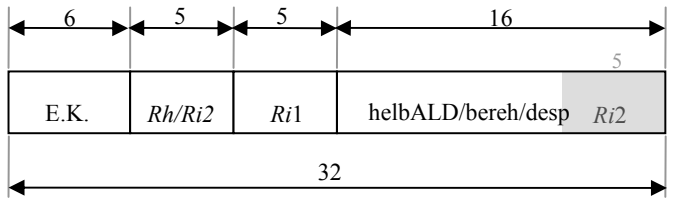

#### BIRD-en agindu batzuk (1)

Agindu aritmetikoak eta logikoak:

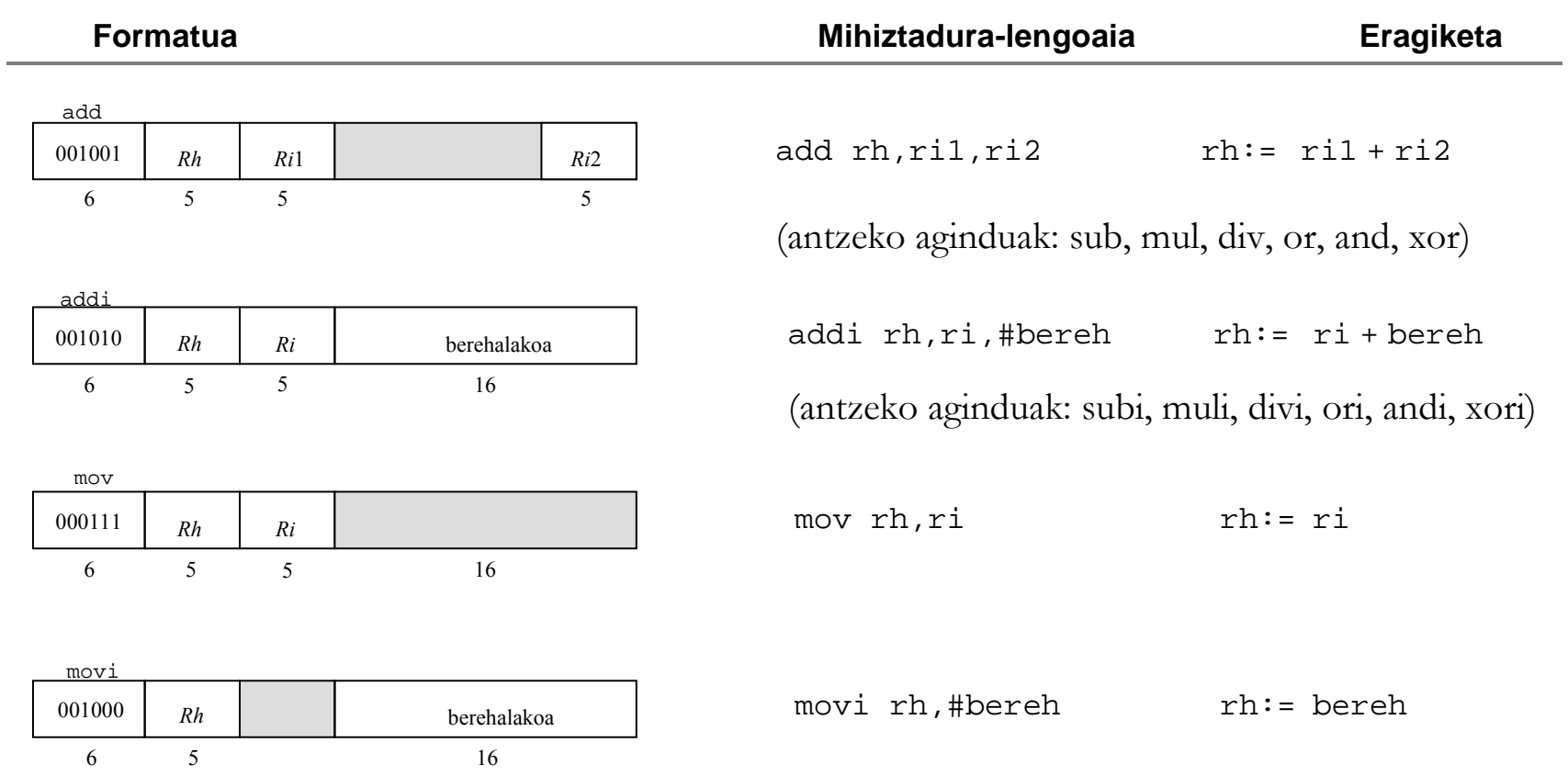

#### BIRD-en agindu batzuk (2)

Memoriarekin lan egiten duten aginduak:

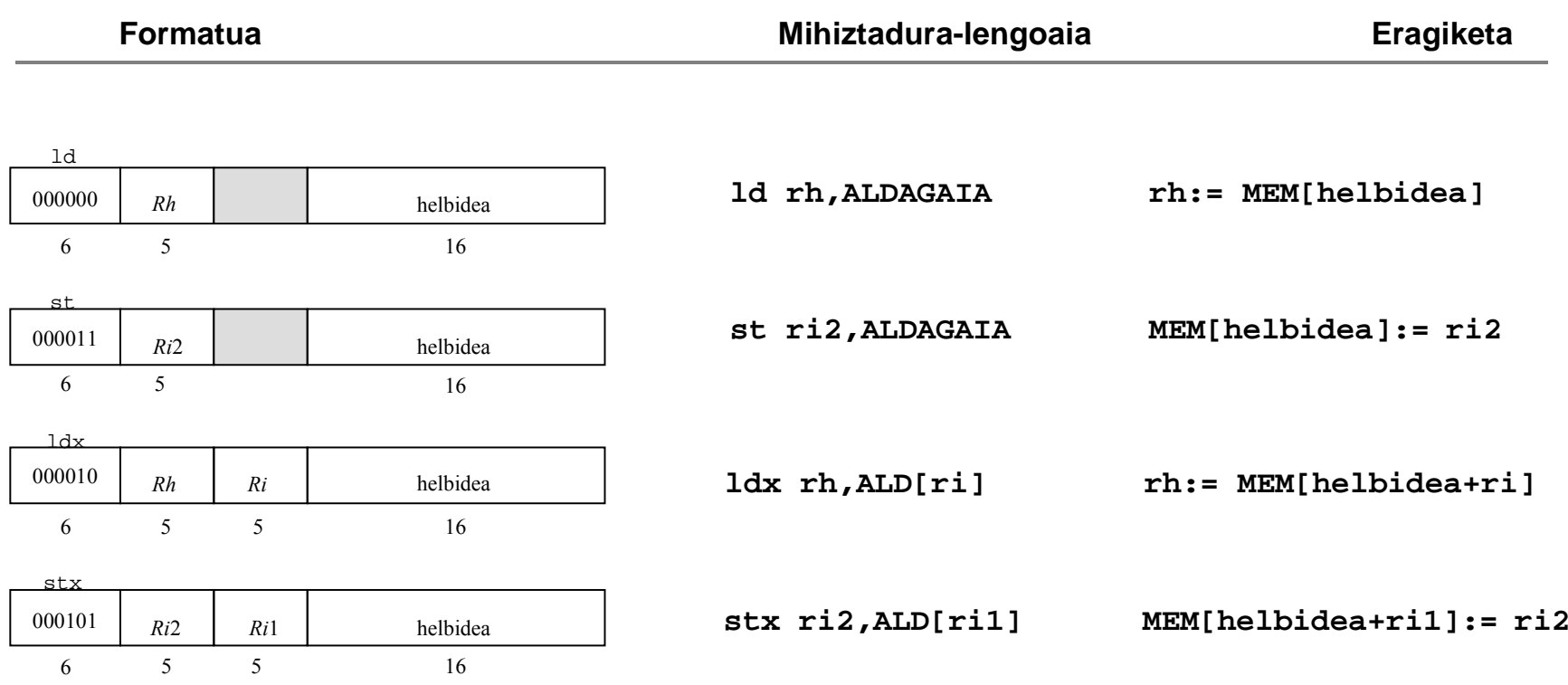

#### BIRD-en agindu batzuk (3)

Agindu-fluxua kontrolatzeko aginduak (jauziak):

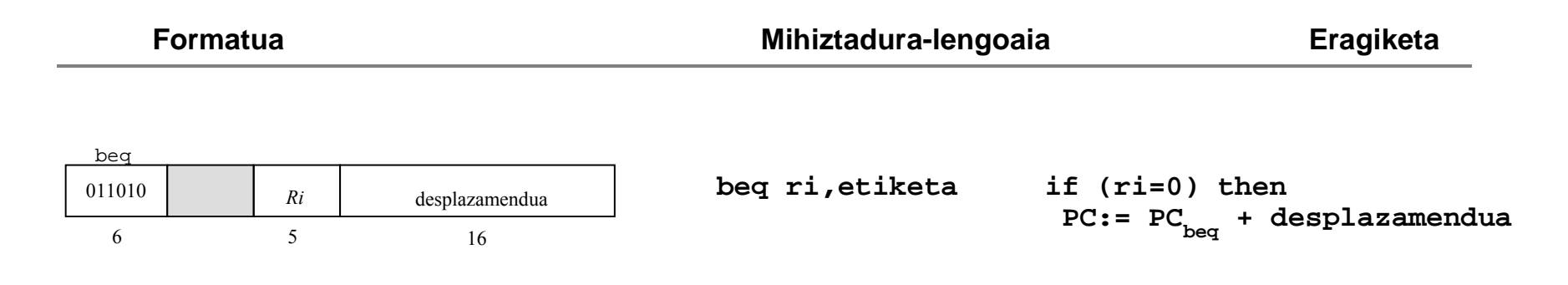

**(desplazamendua: beq aginduaren eta etiketak adierazitako aginduaren arteko distantzia)** 

#### Adibide-programa bat

Batu bi bektore, A eta B, eta utzi emaitza beste bektore batean, C. Hirurak 16 osagaikoak dira.

Programa BIRDerako:

**...**

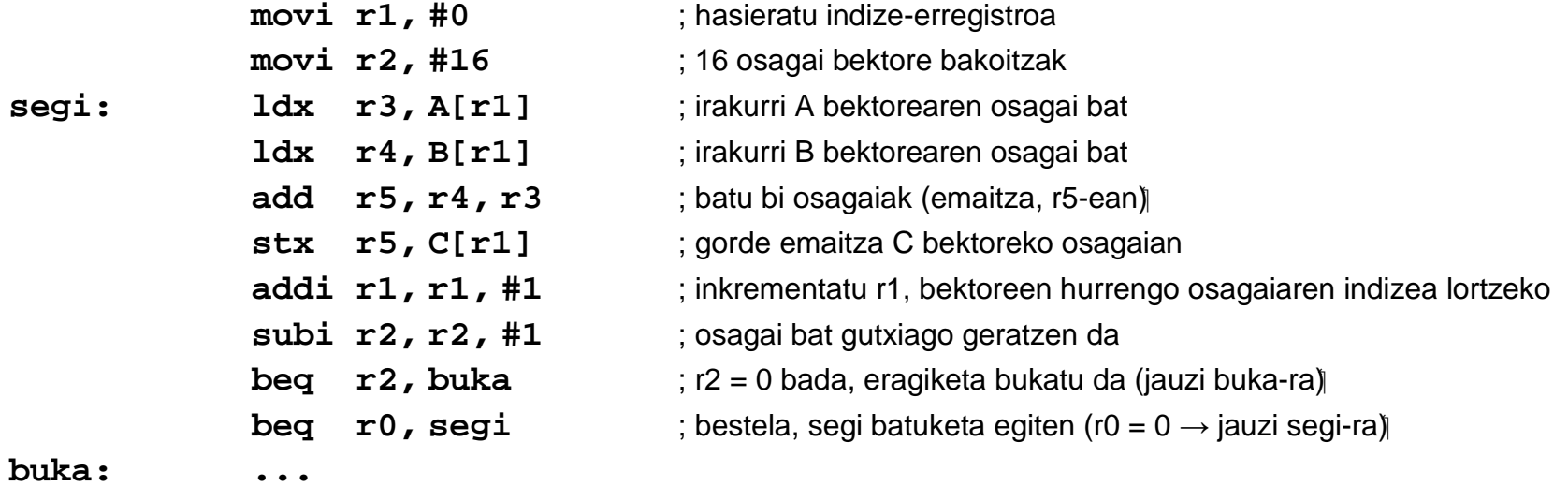

### BIRD-en PUaren osagaiak

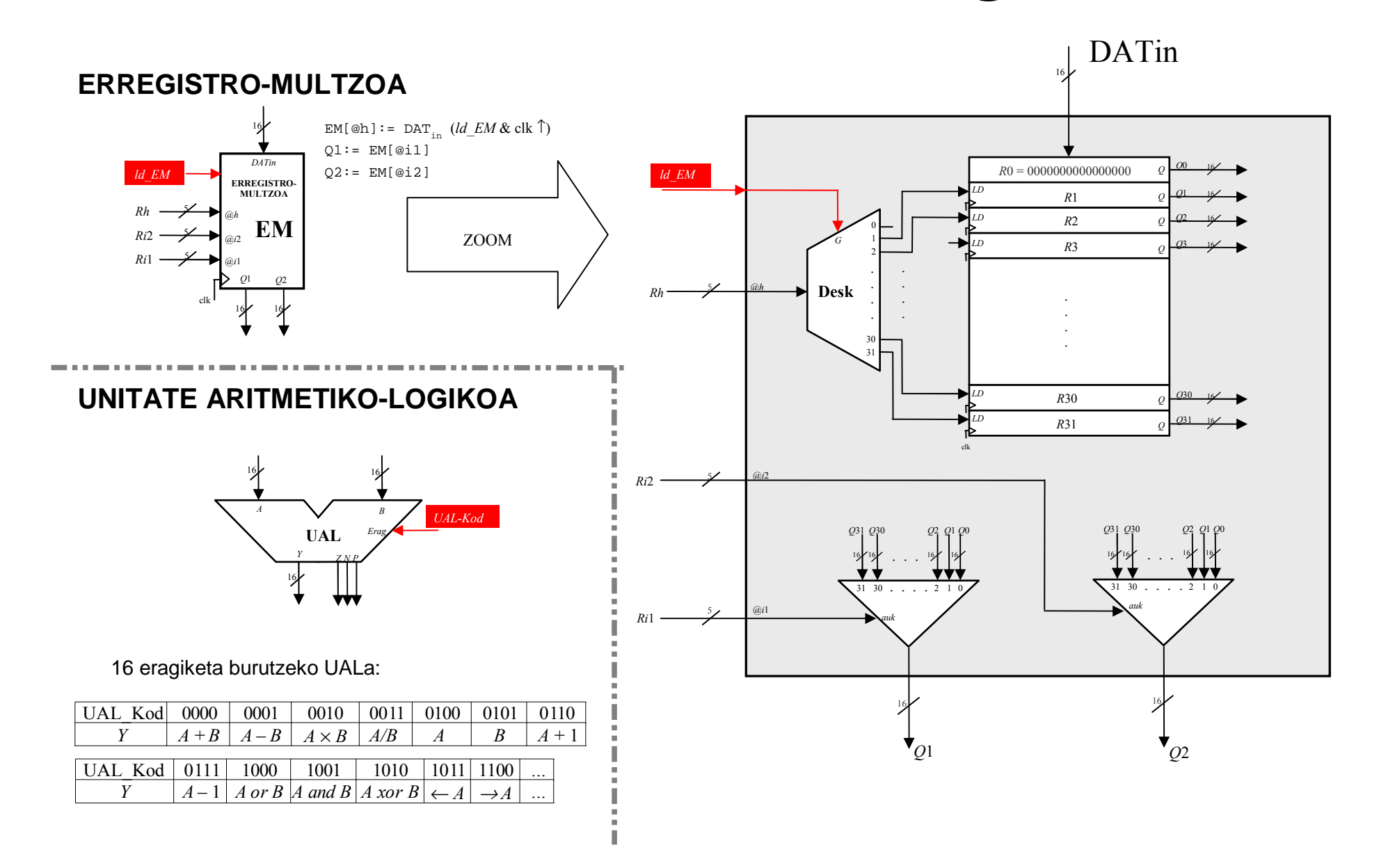

## BIRD-en PUaren osagaiak

ERREGISTRO-MULTZOA: hiruegoerako erregistroak

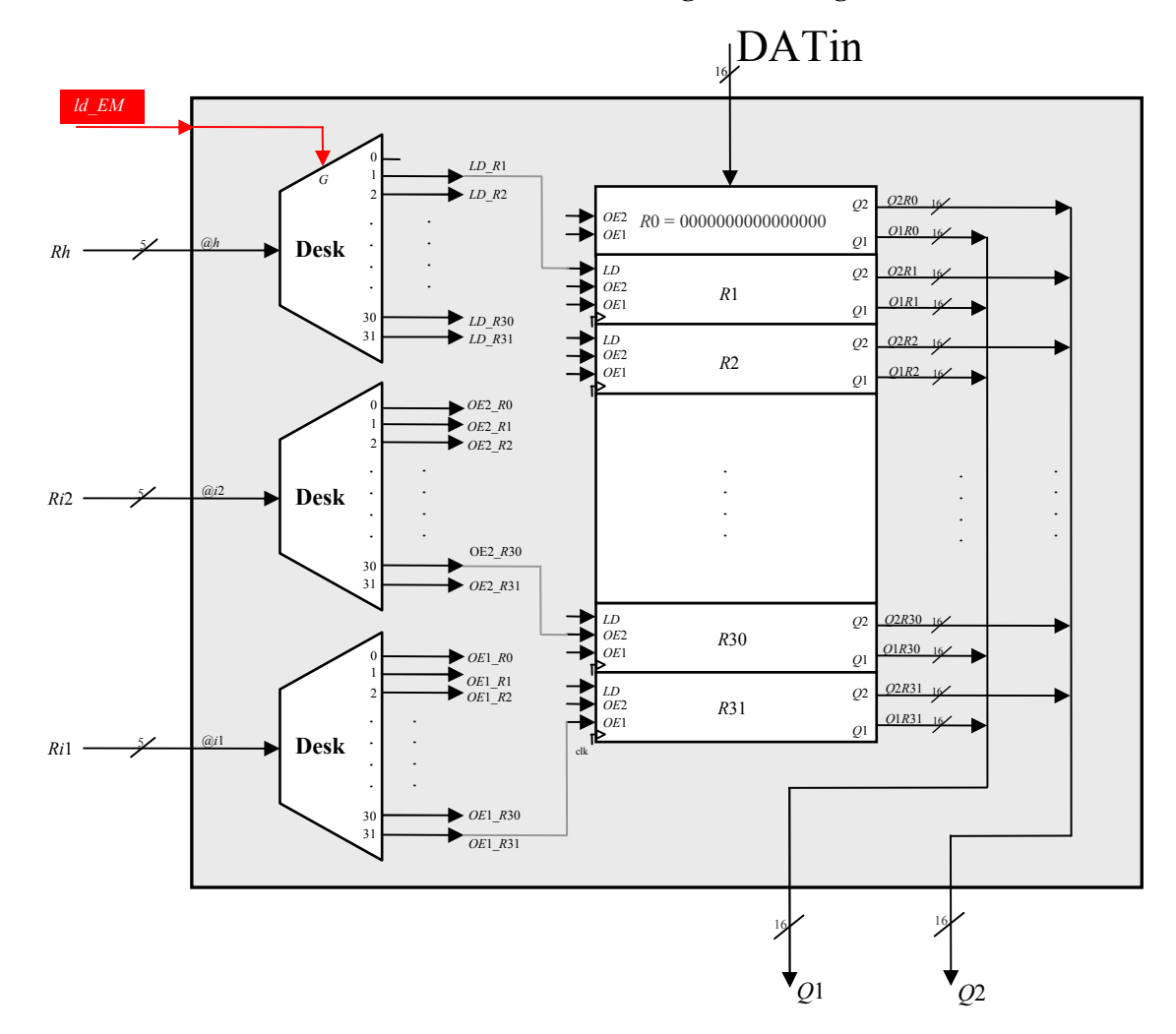

#### BIRD-en PUa

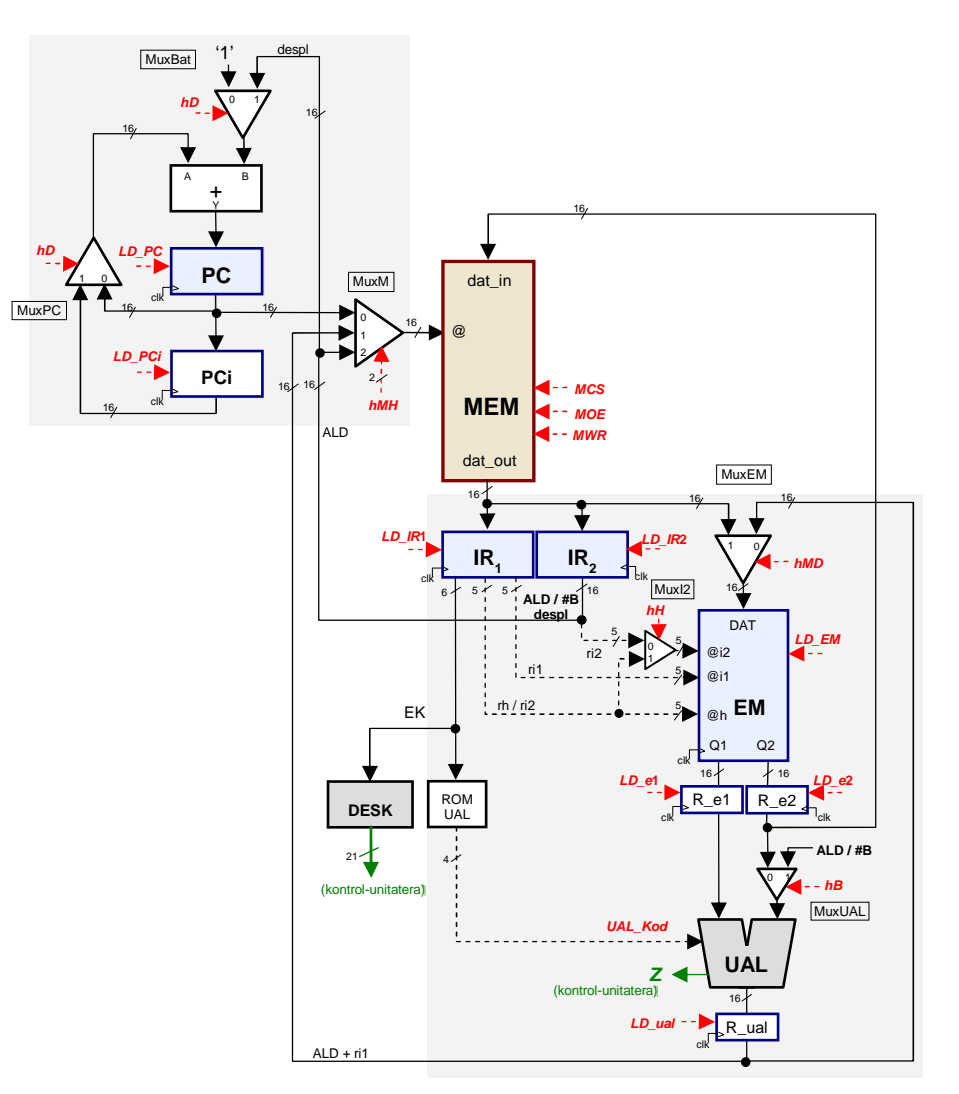

#### KONTROL-UNITATEA

Egitura generikoa: egoeren sekuentziatzea

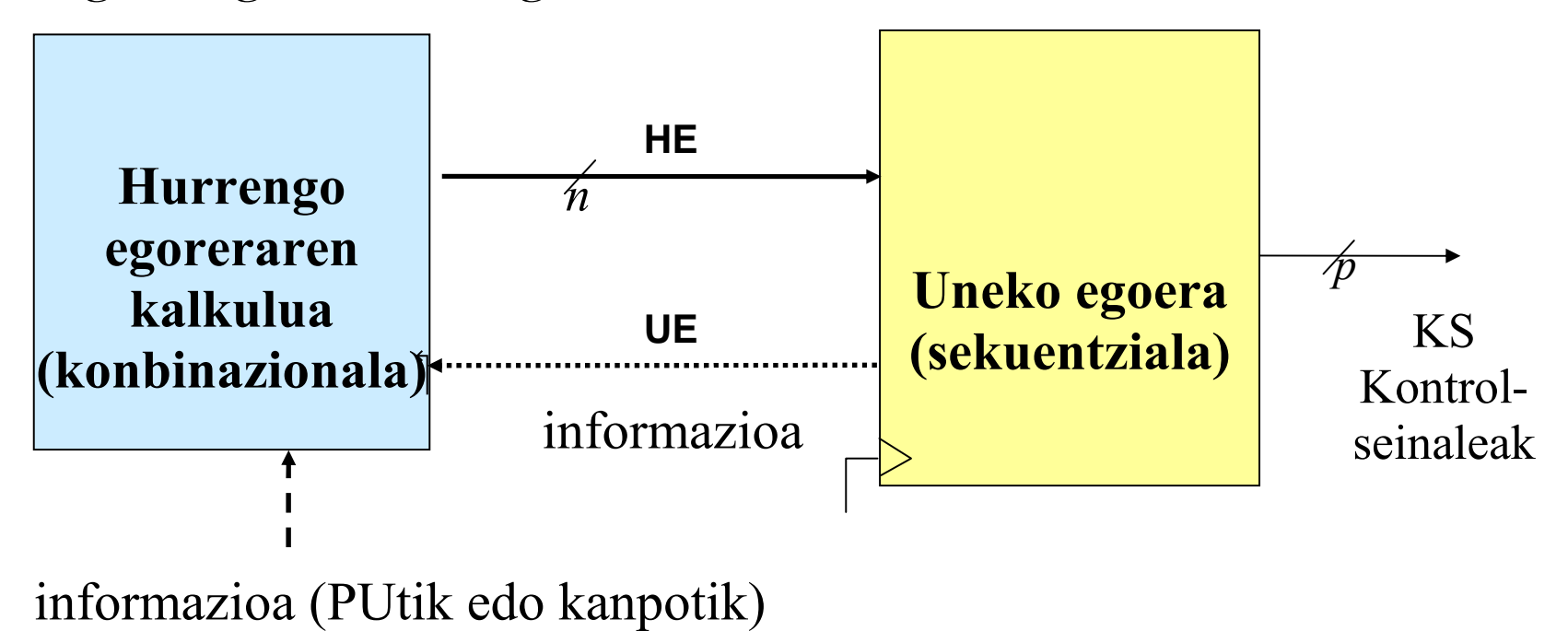

Funtzionamenduaren zehaztapena: kontrol algoritmoa

## **BIRD-en kontrol-algoritmoa**

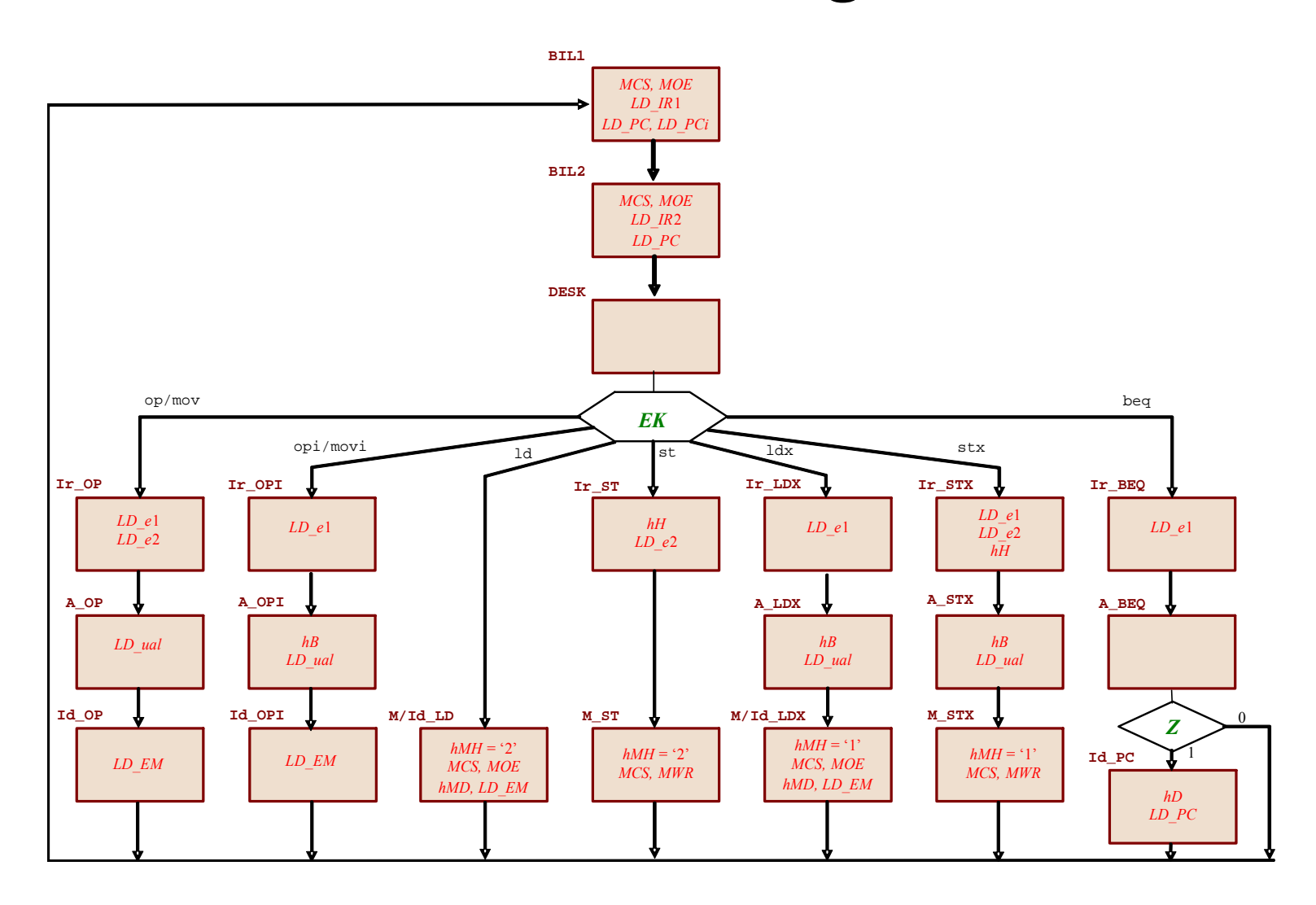

# **Algoritmoa eraikitzeko metodoa**

Multiplexoreen metodoa

- D biegonkorrak egoera gordetzeko
- Multiplexoreak (eta ateak) hurrengo egoera sortzeko
- Deskodegailua (eta ateak) kontrol-seinaleak sortzeko

Metodo kableatuta (ez bakarra)

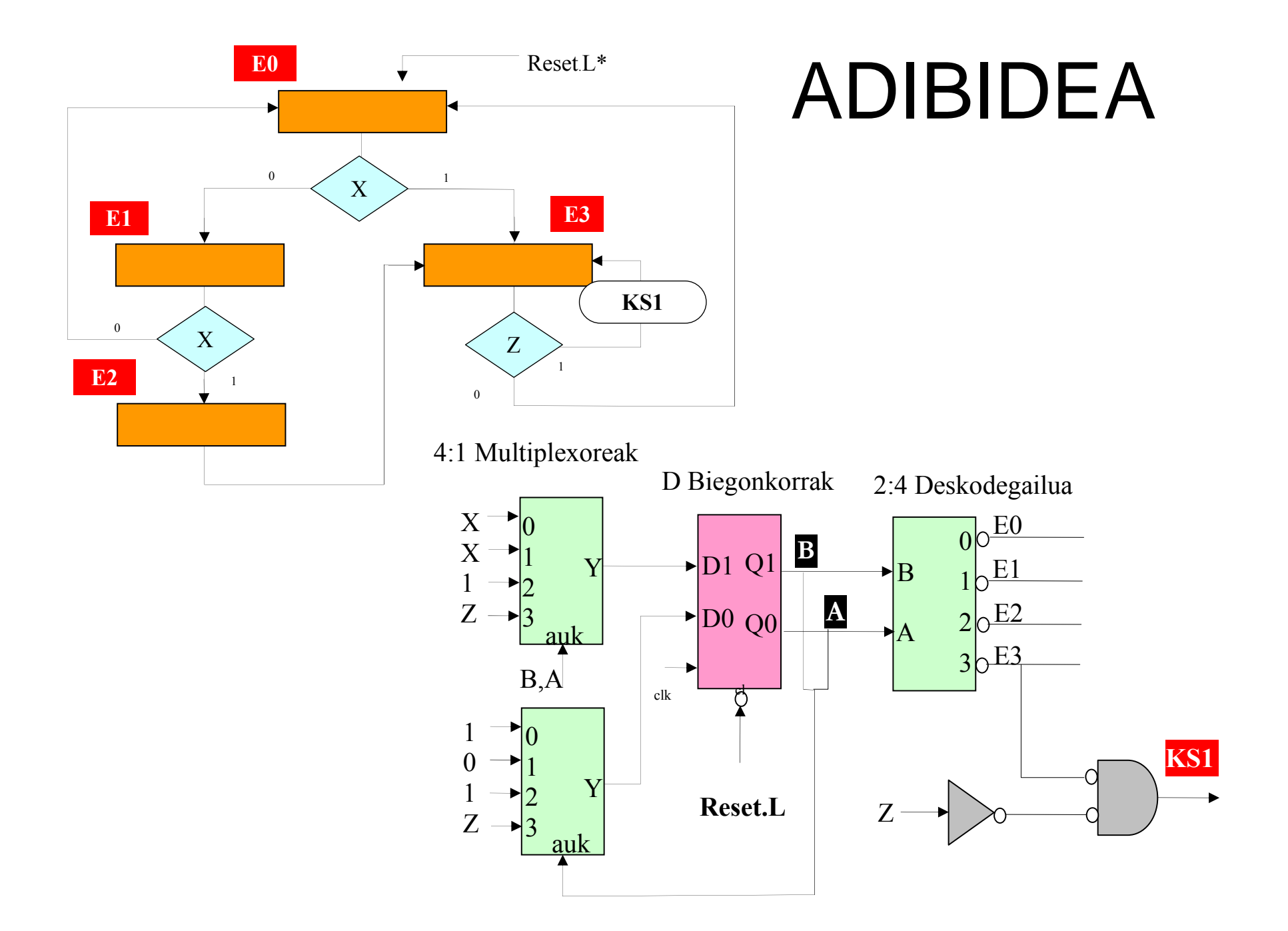

#### Kableatutako diseinuaren abantailak eta desabantailak

- Exekuzio azkarra
- Sekuentziatze eta exekuzio logika konplexua
- Diseinatzeko eta funtzionamendua egiaztatzeko zaila
- Diseinu ez malgu, ez moldakorra
- Agindu berriak gehitzeko zailtasunak

Gehien bat, RISC prozesadoreetan erabilia

## **KONTROL UNITATEAmikroprogramatua**

Egoera **→ kontagailu** bat<br>Ertzeen: Lientetu E.N.

Ertzean: kontatu - $\mathit{E_{i}}$   $\rightarrow$   $\mathit{E_{i+1}}$ - edo *kargatu (jauzi) -* $\mathit{E_{i}}$  $\rightarrow$  $\mathit{E_{j}}$ 

 • Egoerekin erlazionatutako informazioa: **ROM MEMORIA**  batean egoeren arteko trantsizio taula + kontrol seinaleak

• Funtzionamendua: egoeren sekuentziatzea eta egoera bakoitzean eragiketa batzuen exekuzioa

•Analogiaz: mikroprograma (firmware)

mikroaginduen sekuentzia

•Mikroagindu bat = kontrol-algoritmoko egoera batez da onartzen baldintzapeko irteerarik egoera bakoitzeko baldintza bat bakarrik onartzen da

# Aukera posible bat (1)

#### \*KS bakoitzeko bit bat (0/1 balioak)

\*UEn aztertzen den baldintzaren edo kontrolaldagaiaren "kodea"

\*Jauzia eragiten duen baldintzaren balioa: jauzibaldintza

\*Jauzia zein egoeratara (bakarra)

# Aukera posible bat (1)mikroaginduen formatua (1)

**bald\_kodea jauzi\_baldjauzi\_egoera kontrol-seinaleak**

mikroprogramatutako KUaren egitura (1)

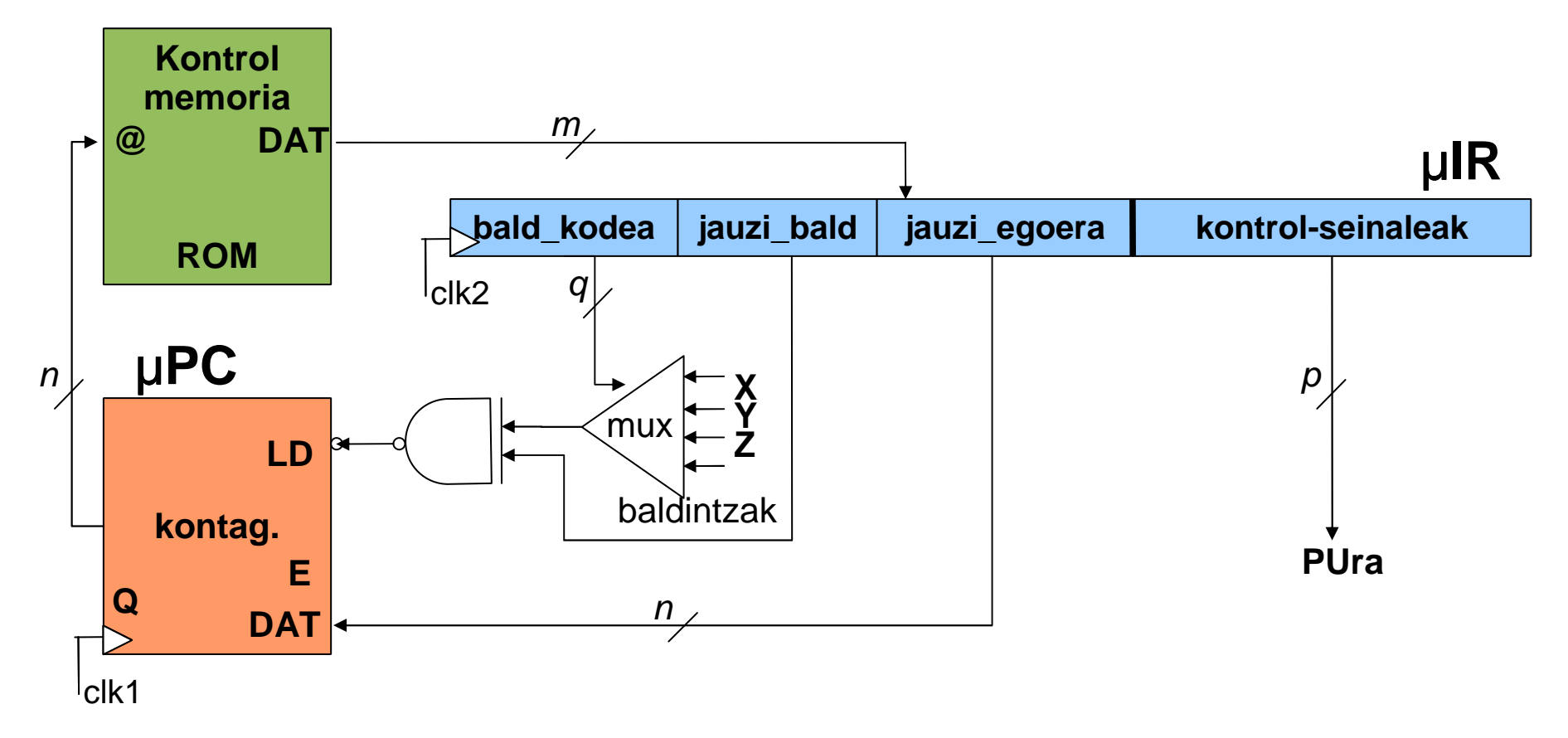

Beste aukera bat (2)

KU mikroprogramatuaren egitura (2)

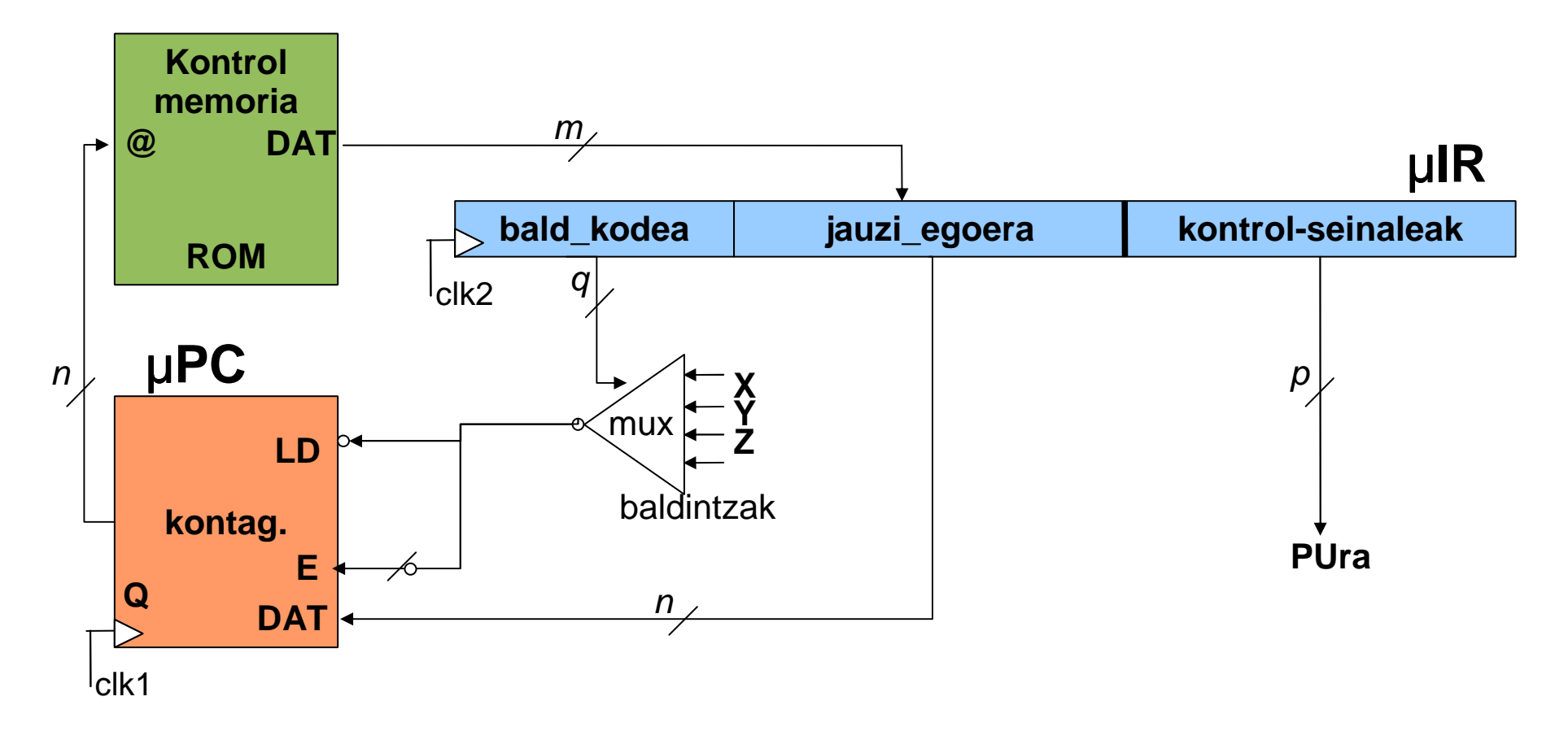

# Oraindik beste aukera bat (3)

#### KU mikroprogramatuaren egitura (3)

![](_page_21_Figure_2.jpeg)

# Gure aukera (4)

#### BIRDen KU mikroprogramatuaren egitura (4)

![](_page_22_Figure_2.jpeg)

## **BIRD-en kontrol-algoritmoa**

![](_page_23_Figure_1.jpeg)

# Mikroprograma

•Mikroagindu bakoitzean adierazi behar dena:

Kontrol-seinaleen balioak eta hurrengo egoera ondoz ondoko egoerara jauzi edo beste bateraBitarrez: aspergarria

Mikromihiztadura lengoaia

**Deskodetze egoera berezia** da. Jauzi egoera ez da bakarra. Hori lortzeko, kontrol unitatean hardware gehiago:

#### **itzulpen taula** bat

 $EK \rightarrow$  zein egoeratan hasten den bere exekuzioa.

## Deskodetze arazoa konponduta

![](_page_25_Figure_1.jpeg)

## BIRDen MIKROPROGRAMA

0: ir1:=mem(pc); pc:=pc+1; pci:=pc; /\*bil1\*/

1: ir2:=mem(pc); pc:=pc+1; /\*bil2\*/

2: goto Eragiketa\_kodea; /\*desk\*/

3:  $R_{e}$ 1:=EM(Ri1);  $R_{e}$ 2:=EM(Ri2);  $\sqrt{p}$  /\*op, mov\*/

4: R\_ual:=ual\_kod(R\_e1,R\_e2); /\*ual-kod: ROM\_UAL\*/

5: EM(Rh):=R\_ual; goto 0;

### ITZULPEN-TAULA

Eragiketa-kodea → aginduaren exekuzio fasea hasten den<br>kontrol-memoriako helbidea kontrol-memoriako helbidea

![](_page_27_Picture_32.jpeg)

#### **BIRDen mikroaginduen formatua**

![](_page_28_Figure_1.jpeg)

#### **BIRDen mikroprograma bitarrez**

![](_page_28_Picture_101.jpeg)

Mikroprogramatutako diseinuaren abantailak eta desabantailak

KUaren diseinua errazten du: merkeagoa erroreak izateko joera gutxiagosistematikoagoa erraz aldatzen daAgindu multzo desberdinak emulatzeko aukera ematen du

-Exekuzio motelagoa

Gehien bat CISC prozesadoreetan erabilia

## Mikroprogramazio metodo alternatiboak

mikroprogramazio horizontala: mikroagindu bakoitzak, paraleloan exekutatu behar den mikroeragiketa asko adierazten ditu17

Kontrol-seinaleak

mikroprogramazio bertikala: mikroagindu bakoitzakmikroeragiketa bakarra edo gutxi batzuk adierazten ditu kontrol seinale guztiek ez dute aldi berean eragiten: kodetu

mikroprograma luzatzen da

paralelismoa ezinezkoa

![](_page_30_Figure_6.jpeg)

#### tarteko soluzioa: mikroagindu bakoitzak mikroeragiketa bat baino behiago adierazten du

kontrol seinaleak multzo disjuntutan kodetzen dira

![](_page_31_Figure_2.jpeg)

# **Nanoprogramazioa**

#### **nanoprogramazioa**: mikroagindu bakoitza pausu segida baten bidez exekutatzen da: nanoagindua

 $\Rightarrow$ nanoprograma

### abantaila: kontrol memoriaren tamaina osoarenaurrezkia

desabantaila: konplexutasun handiagoaeragiketa motelagoa